# Конструирование программного обеспечения

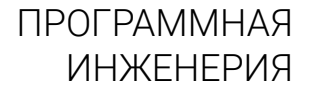

Лекция 11

Функциональные объекты, cv-квалификаторы; контейнеры, ч. 2

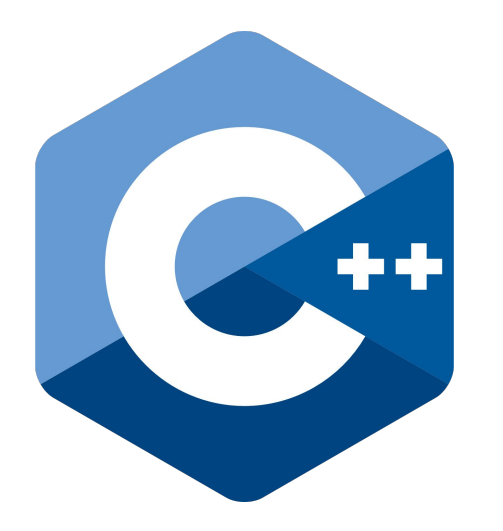

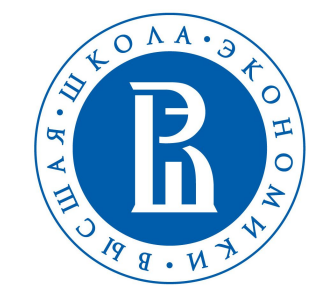

НАЦИОНАЛЬНЫЙ ИССЛЕДОВАТЕЛЬСКИЙ **УНИВЕРСИТЕТ** НИЖНИЙ НОВГОРОД

# Функциональные объекты

Уже знаем, что функции в C++ являются «гражданами первого сорта» - имена функции являются одновременно идентификаторами со смыслом «указателя на функцию», их можно присваивать и передавать в другие функции.

```
int my func(int foo, double bar, char* baz, float& bav) {return \theta;}
int my func2(int foo, double bar, char* baz, float& bav) {return 2 * foo;}
using MyFuncPtr = int(*)(int, double, char<sup>*</sup>, float&);
```

```
void apply fn(MyFuncPtr fn) {
    float val = 300.0;
    fn(42, 1337.0, nullptr, val);}
```

```
int \text{ main() }MyFuncPtr func ptr;
    func ptr = my func;float val = -1.0;
    int retval = func ptr(0, 1, nullptr, val);apply fn(func ptr);
```
# Функциональные объекты

Помимо указателя на функцию и конструктора класса, в выражении типа идентификатор (аргументы) могут также участвовать функциональные объекты (функторы) - объекты класса, который переопределяет operator()

```
class MyFunctor {
public:
    int operator()(int foo, double bar, char* baz, float& bav) {
        return 0;
};
int main()MyFunctor functor;
    float val = -1.0;
    int retval = functor(0, 1, nullptr, val);
```
# Функциональные объекты

Помимо указателя на функцию и конструктора класса, в выражении типа идентификатор (аргументы) могут также участвовать функциональные объекты (функторы) - объекты класса, который переопределяет operator()

```
class MyFunctor {
public:
    int operator()(int foo, double bar, char* baz, float& bav) {
        return 0;
    }
\};
void apply functor(MyFunctor fn) {
    float val = 300.0;
    fn(42, 1337.0, nullptr, val);int \text{ main() }MyFunctor functor;
    apply functor(functor);
```
# Функциональные объекты

Часто для функциональных объектов используют struct вместо class - разница лишь в том, что для struct не обязательно указывать public:

```
struct MyFunctor {
    int operator()(int foo, double bar, char* baz, float& bav) {
        return 0;
\}void apply functor(MyFunctor fn) {
    float val = 300.0;
    fn(42, 1337.0, nullptr, val);}
int \text{ main() } \{MyFunctor functor;
    apply_functor(functor);
```
# су-квалификаторы

Наименование су-qualifiers в стандарте используется для обобщения квалификаторов типов const и volatile:

- const соответствующий идентификатор нельзя модифицировать после создания
- volatile доступы к соответствующему идентификатору запрещено оптимизировать или кэшировать компилятору

```
int \text{ main() }
```

```
int n1 = 0; // non-const object
const int n2 = 0; // const object
int const n3 = 0; // const object (same as n2)
volatile int n4 = 0; // volatile object
```

```
n1 = 1; // ok, modifiable object
// n2 = 2; // error: non-modifiable object
    n4 = 3; // ok, treated as a side-effect
    const int& r1 = n1; // reference to const bound to non-const object
// r1 = 2; // error: attempt to modify through reference to const
   const int& r2 = n2; // reference to const bound to const object
```
# су-квалификаторы

Наименование су-qualifiers в стандарте используется для обобщения квалификаторов типов const и volatile:

- const соответствующий идентификатор нельзя модифицировать после создания
- volatile доступы к соответствующему идентификатору запрещено оптимизировать или кэшировать компилятору

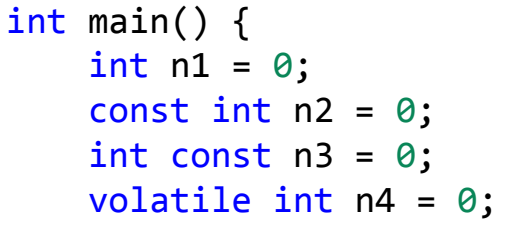

Скомпилированная программа в ассемблер-представлении

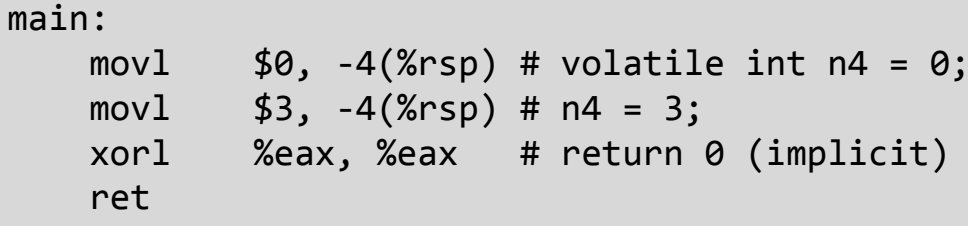

 $n1 = 1$ ; // ok, modifiable object  $//$  n2 = 2; // error: non-modifiable object  $n4 = 3$ ; // ok, treated as a side-effect const int&  $r1 = n1$ ; // reference to const bound to non-const object //  $r1 = 2$ ; // error: attempt to modify through reference to const const int&  $r2 = n2$ ; // reference to const bound to const object

# су-квалификаторы и функции

```
using MyFuncPtr = int (*)(int);
```

```
int wrong fn(int& arg) {return 0; }
int ok fn(const int arg) {return 0;}
                                                            cv-qualifiers в аргументах функции
int cv arg ok fn(const volatile int arg) {return \emptyset;}
                                                            не являются частью ее типа...
const int another wrong fn(int arg) {return \theta;}
                                                                   ... также могут быть
const volatile int yet another wrong fn(int arg) {return \theta; }
                                                                   указаны для
                                                                   возвращаемого значения,
int main()
                                                                   НО ЭТО НЕ ИМЕЕТ КАКОГО-ТО
\{осмысленного эффекта
   MyFuncPtr func ptr;
    // func ptr = wrong fn; // error C2440: '=': cannot convert from ...
    func ptr = ok fn;
    func ptr = cv arg ok fn;
    // func ptr = another wrong fn; // error C2440: '=': cannot convert from ...
    // func ptr = yet another wrong fn; // error C2440: '=': cannot convert from ...
}
```
# су-квалификаторы и функции

```
using MyFuncPtr = int (*)(int);
```

```
int ok_fn(const int arg) {return 0;}
int ok fn(int arg) \{return 0;\} // error C2084: function 'int ok fn(const int)'
                                // already has a body
int ok fn(volatile int arg) {return 0;} // error C2084: ...
int main()
\{MyFuncPtr func ptr;
    func_ptr = ok_fn; // error C2568: '=': unable to resolve function overload
\mathcal{F}
```
Поскольку су-qualifiers в аргументах функции не являются частью ее типа, нельзя перегружать функцию, поменяв лишь сv-квалификатор ее аргумента(-ов).

### cv-квалификаторы и методы

```
#include <iostream>
#include <cmath>
```

```
class Point2D {
public:
     double x, y;
     double get_angle() {
        return std::atan(y / x);
 }
     void rotate(double angle) {
        double tmp x = x * std::cos(angle) + y * std::sin(angle);
        double tmp y = -x * std::sin(angle) + y * std::cos(angle);
        x = \text{tmp}_x; y = \text{tmp}_y; }
};
```

```
Point2D pt 2d = \{0.0, 1.0\};
std::cout << pt_2d.get_angle() << '\n';
const double M_PI_2 = 1.57079632679489;
pt_2d.rotate(M_PI_2);
std::cout \langle \rangle pt 2d.get angle() \langle \rangle '\n';
```

```
1.5708
6.12323e-17
```
### cv-квалификаторы и методы

```
#include <iostream>
#include <cmath>
class Point2D {
public:
     double x, y;
    double get angle() const {
        return std::atan(y / x);
     }
     void rotate(double angle) const {
        double tmp x = x * std::cos(angle) + y * std::sin(angle);
        double tmp y = -x * std::sin(angle) + y * std::cos(angle);
        x = \text{tmp}_x; y = \text{tmp}_y; }
};
```

```
Point2D pt 2d = \{0.0, 1.0\};
std::cout << pt_2d.get_angle() << '\n';
const double M_PI_2 = 1.57079632679489;
pt_2d.rotate(M_PI_2);
std::cout \langle \rangle pt 2d.get angle() \langle \rangle '\n';
```

```
error C3490: 'x' cannot be modified 
because it is being accessed through a 
const object
```
### cv-квалификаторы и методы

```
#include <iostream>
#include <cmath>
```

```
class Point2D {
public:
     double x, y;
    double get angle() const {
        return std::atan(y / x);
 }
     void rotate(double angle) {
        double tmp x = x * std::cos(angle) + y * std::sin(angle);
        double tmp y = -x * std::sin(angle) + y * std::cos(angle);
        x = \text{tmp}_x; y = \text{tmp}_y; }
};
```

```
const Point2D pt 2d = \{0.0, 1.0\};
std::cout << pt_2d.get_angle() << '\n';
const double M_PI_2 = 1.57079632679489;
pt_2d.rotate(M_PI_2);
error C2662: 'void 
Point2D::rotate(double)': cannot convert 
'this' pointer from 'const Point2D' to 
'Point2D &'
note: Conversion loses qualifiers
```
### су-квалификаторы и методы

#include <iostream>  $\#inc1$ ude  $\langle cmath \rangle$ 

```
class Point2D \{public:
    double x, y;double get angle() const {
        return std::atan(y / x);
    void rotate(double angle) {
        double tmp x = x * std::cos(angle)+ y * std::sin(angle);double tmp y = -x * std::sin(angle)+ y * std::cos(angle);x = \text{tmp}_x; y = \text{tmp}_y;\}
```
volatile Point2D pt 2d =  $\{0.0, 1.0\}$ ; std::cout << pt 2d.get angle() << '\n';

error C2662: 'double Point2D::get angle(void) const': cannot convert 'this' pointer from 'volatile Point2D' to 'const Point2D &' note: Conversion loses qualifiers

### cv-квалификаторы и методы

```
#include <iostream>
#include <cmath>
```

```
class Point2D {
public:
     double x, y;
    double get angle() const volatile {
        return std::atan(y / x);
     }
     void rotate(double angle) {
        double tmp x = x * std::cos(angle) + y * std::sin(angle);
        double tmp y = -x * std::sin(angle) + y * std::cos(angle);
        x = \text{tmp}_x; y = \text{tmp}_y; }
};
```
volatile Point2D pt 2d =  $\{0.0, 1.0\}$ ; std::cout  $\langle \rangle$  pt 2d.get angle()  $\langle \rangle$  '\n';

**OK**

```
1.5708
```
### су-квалификаторы и перегрузка методов

#include <iostream> #include <cmath>

```
class Point2D \{public:
    double x, y;double get angle() const {
        std::cout << "Const" << '\n';
        return std::atan(y / x);
    double get angle() \{std::cout << "Non-const" << '\n';
        return std::atan(y / x);
```

```
Point2D pt 2d = \{0.0, 1.0\};
std::cout << pt_2d.get_angle() << '\n';
const Point2D pt 2d c = \{-1.0, -1.0\};
std::count \iff pt_2d_c.get_angle() \iff 'n';
```
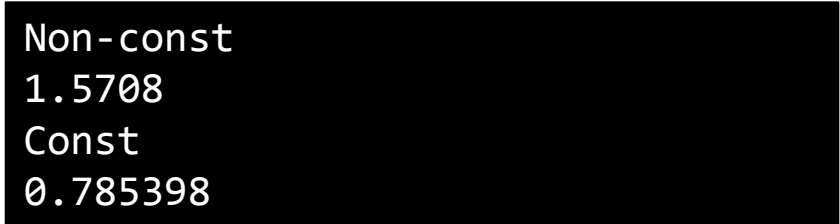

 $\}$ ;

Указание су-qualifiers для методов так, как указано выше, делает соответствующие квалификаторы частью типа метода; методы можно перегружать, меняя лишь cv-qualifier метода, без изменения аргументов и возвращаемых значений. Разрешение перегрузки происходит согласно су-квалификаторам объекта, метод у которого вызывается.

#### const-корректность

```
#include <iostream>
#include <cmath>
```

```
class Point2D {
public:
    double x, y;
    double get angle() \{return std::atan(y / x);
};
```

```
void print angle(Point2D& pt) {
    std::cout << pt.get_angle();
int main()
\{Point2D pt_2d = \{0.0, 1.0\};
    print angle(pt 2d);
    return 0:
}
```
const-корректность заключается в своевременном и полном указании квалификатора const для аргументов, которым не следует по смыслу меняться в функции, или методов, которые по смыслу не должны менять состояние текущего объекта.

#### const-корректность

```
#include <iostream>
#include <cmath>
```

```
class Point2D {
public:
     double x, y; 
     double get_angle() {
        return std::atan(y / x);
 }
};
```

```
void print angle(Point2D& pt) {
    std::count \iff pt.get\_angle();
}
int main()
{
    const Point2D pt 2d = \{0.0, 1.0\};
    print angle(pt 2d);
     return 0;
}
```
error C2664: 'void **print\_angle**(Point2D &)': cannot convert argument 1 from 'const Point2D' to 'Point2D &' note: Conversion loses qualifiers

```
#include <iostream>
#include <cmath>
```

```
class Point2D {
public:
     double x, y; 
     double get_angle() {
        return std::atan(y / x);
 }
};
```

```
void print angle(const Point2D& pt) {
     std::cout << pt.get_angle();
}
int main()
{
    const Point2D pt_2d = \{0.0, 1.0\};
    print angle(pt 2d);
     return 0;
}
```

```
#include <iostream>
#include <cmath>
```

```
class Point2D {
public:
     double x, y; 
     double get_angle() {
        return std::atan(y / x);
 }
};
```

```
void print_angle(const Point2D& pt) {
     std::cout << pt.get_angle();
}
int main()
{
    const Point2D pt 2d = \{0.0, 1.0\};
    print angle(pt 2d);
     return 0;
}
 error C2662: 'double 
 Point2D::get_angle(void)': cannot
```

```
convert 'this' pointer from 'const 
Point2D' to 'Point2D &'
note: Conversion loses qualifiers
```

```
#include <iostream>
#include <cmath>
```

```
class Point2D {
public:
     double x, y; 
    double get angle() const {
        return std::atan(y / x);
 }
};
```

```
void print angle(const Point2D& pt) {
     std::cout << pt.get_angle();
}
int main()
{
    const Point2D pt_2d = \{0.0, 1.0\};
    print angle(pt 2d);
     return 0;
}
OK
```

```
template<class T>
class DynArray {
           /* \dots */const T& operator[](size_t idx) const; \leftarrow \leftarrowT& operator[](size_t idx); - проставляет для записи
           /* \ldots */\}
```
# std::unordered\_map для пользовательских типов

#include <unordered\_map> #include <string> #include <iostream>

```
class RGBColor {
    public: uint8 t r, g, b;
};
using ColorNameMap = std::unordered map<RGBColor, std::string>;
using ColorNameMapEntry = std::pair<RGBColor, std::string>;
```

```
int main() {
     ColorNameMap color_map = {
         {{255, 0, 0}, "Red"}, 
         {{0, 255, 0}, "Green"},
         {{255, 255, 255}, "White"}};
```

```
RGBColor color = \{255, 0, 0\};
std::cout << color map[color];
```

```
Compile-time error:
error C2280: 'std::hash<_Kty>::hash(const 
std::hash<_Kty> &)': attempting to reference a 
deleted function
        with
 [
            _Kty=RGBColor
 ]
```
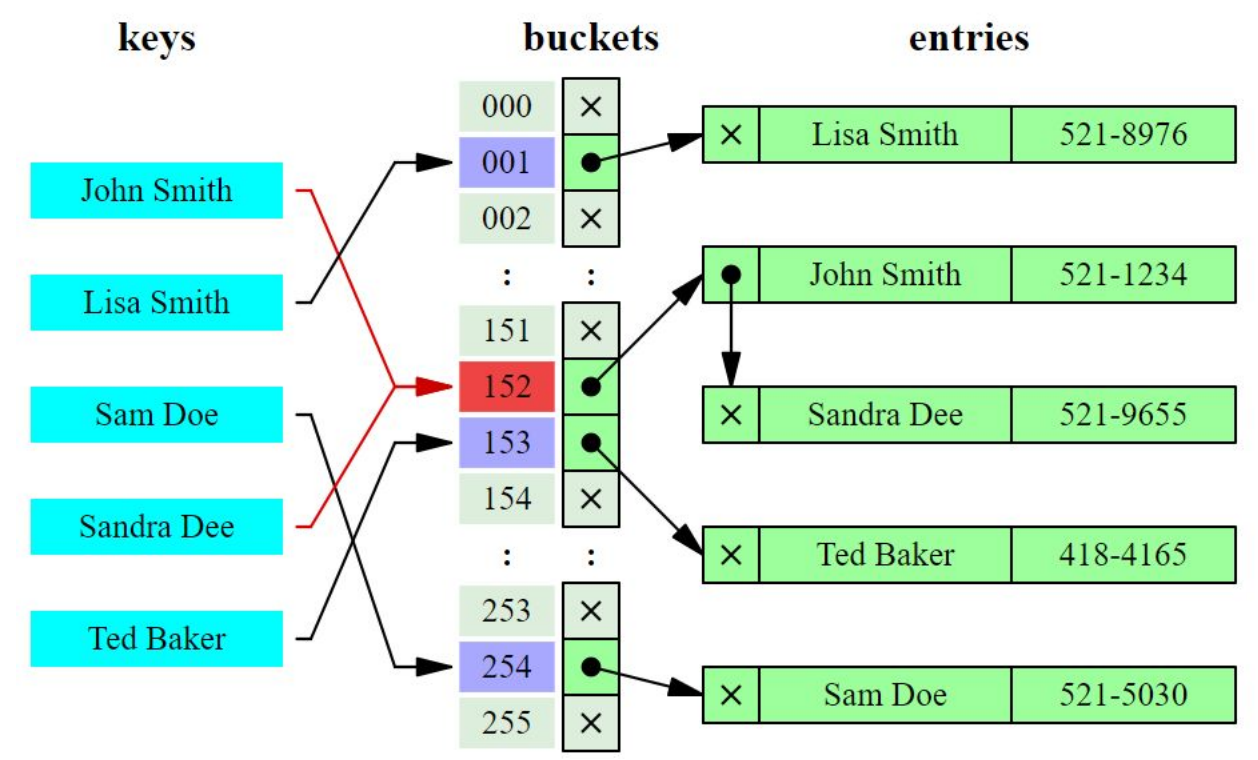

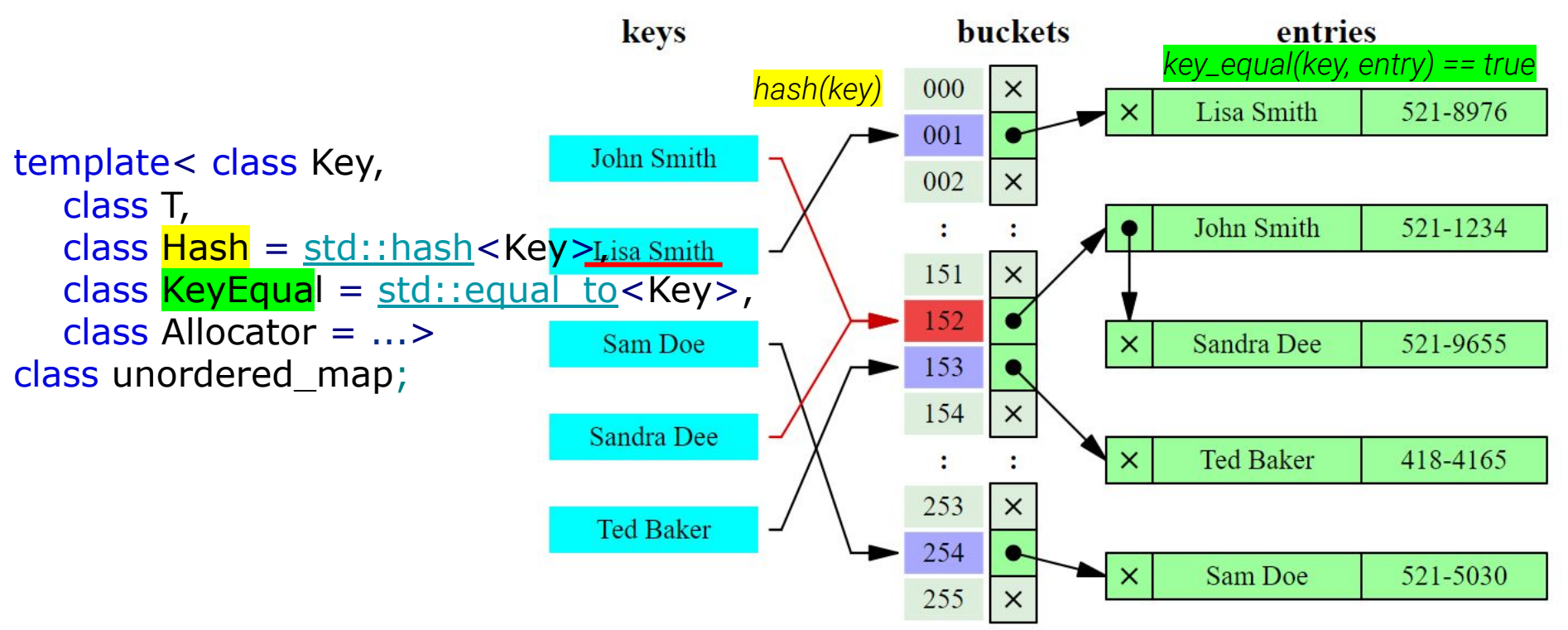

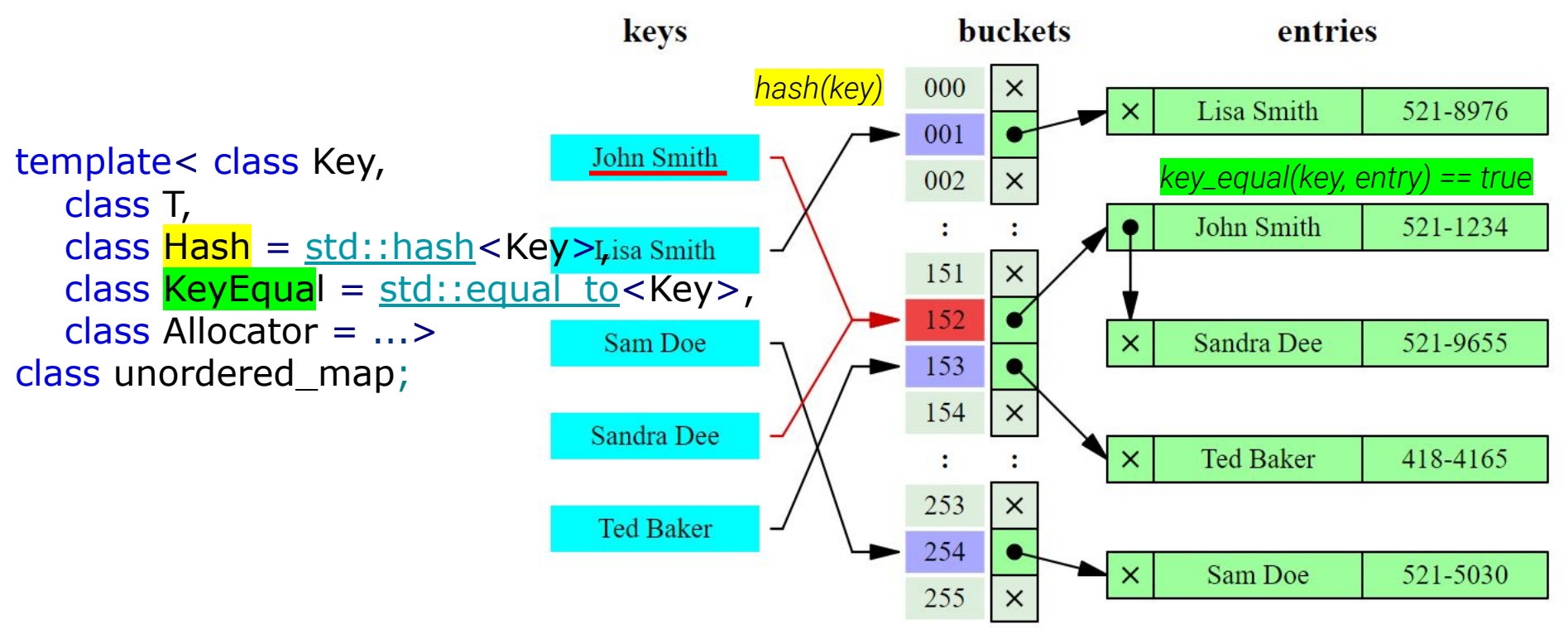

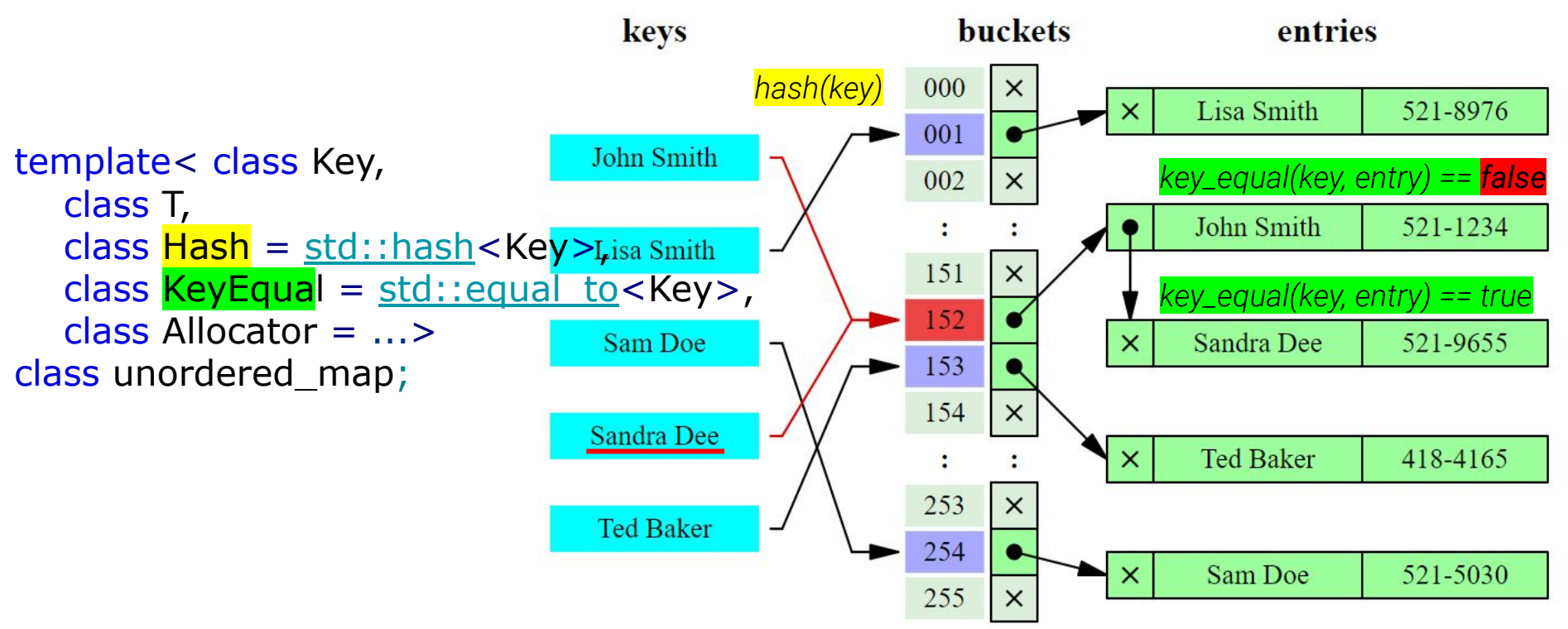

# std::unordered\_map для пользовательских типов

# std: hash

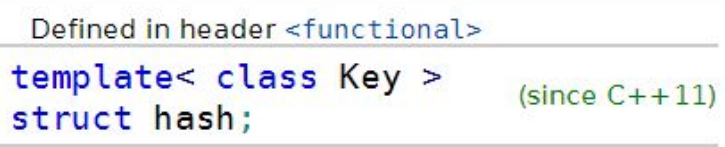

std:: hash - класс (в виде struct), определяющий operator()(const Key&) const; оператор должен вычислить хэш пришедшего объекта

- 1. Accepts a single parameter of type Key.
- 2. Returns a value of type std::size\_t that represents the hash value of the parameter.
- 3. Does not throw exceptions when called.
- 4. For two parameters k1 and k2 that are equal,  $|std:hash() (k1) == std:hash() (k2)$ .
- 5. For two different parameters k1 and k2 that are not equal, the probability that

```
std::hash<Key>()(k1) == std::hash<Key>()(k2) should be very small, approaching
```

```
1.0/std::numeric_limits<std::size_t>::max().
```
# std::unordered\_map для пользовательских типов

#### **Standard specializations for basic types**

Defined in header <functional>

template<> struct hash<br/>bool>; template<> struct hash<char>; template<> struct hash<signed char>; template<> struct hash<unsigned char>;  $11 C++20$ template<> struct hash<char8 t>; template<> struct hash<char16 t>; template<> struct hash<char32 t>; template<> struct hash<wchar t>; template<> struct hash<short>; template<> struct hash<unsigned short>; template<> struct hash<int>; template<> struct hash<unsigned int>; template<> struct hash<long>; template<> struct hash<long long>; template<> struct hash<unsigned long>; template<> struct hash<unsigned long long>; template<> struct hash<float>; template<> struct hash<double>; template<> struct hash<long double>; template<> struct hash<std::nullptr t>; template< class  $T >$  struct hash< $T^*$ >;

#### **Standard specializations for library types**

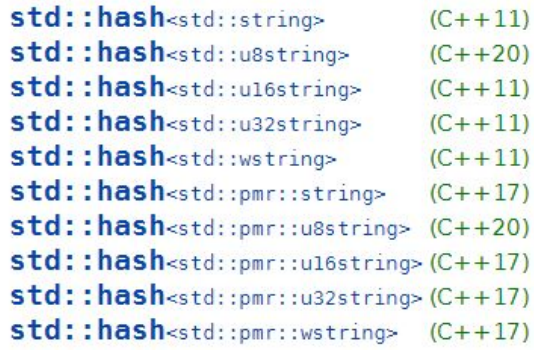

hash support for strings (class template specialization)

std:: hash - шаблонный класс, имеющий специализации, правильным образом вычисляющие хэш для большинства встроенных типов. Для неспециализированного шаблона operator() «удален» специально, поскольку его действие не определено.

#### std::unordered\_map для пользовательских типов *rgbcolor.hpp (вариант*

```
\sum_{i=1}^{n}1<sub>dlass</sub> RGBColor {
       public: uint8_t r, g, b;
       bool operator==(const RGBColor& rhs) const {
            return this->r == rhs.r && this->g == rhs.g && this->b == rhs.b;
  }
};
template<>
struct std::hash<RGBColor> {
      std::size t operator()(const RGBColor& c) const
 \{ \cdot \cdot \cdot \cdot \cdot \cdot \cdot \cdot \cdot \cdot \cdot \cdot \cdot \cdot \cdot \cdot \cdot \cdot \cdot \cdot \cdot \cdot \cdot \cdot \cdot \cdot \cdot \cdot \cdot \cdot \cdot \cdot \cdot \cdot \cdot \cdot 
            std::size t h1 = std::hash<uint8 t>{}(c.r);
            std::size t h2 = std::hash<uint8 t>{}(c.g);
            std::size_t h3 = std::hash<uint8_t>{}(c.g);
            return h1 \land (h2 << 1) \land (h3 << 2);
  }
};
```
# std::unordered\_map для пользовательских типов

```
#include <unordered_map>
#include <string>
#include <iostream>
#include "rgbcolor.hpp" // <- contains std::hash specialization too
```

```
using ColorNameMap = std::unordered map<RGBColor, std::string>;
using ColorNameMapEntry = std::pair<RGBColor, std::string>;
```

```
int main() {
     ColorNameMap color_map = {
         {{255, 0, 0}, "Red"}, 
         {{0, 255, 0}, "Green"},
         {{255, 255, 255}, "White"}};
```

```
RGBColor color = \{255, 0, 0\};
std::cout << color map[color];
```
}

Red

#### std::unordered\_map для пользовательских типов *rgbcolor.hpp (вариант*

```
\sum_{i=1}^{n}2lass RGBColor {
       public: uint8_t r, g, b;
       bool operator==(const RGBColor& rhs) const {
            return this->r == rhs.r && this->g == rhs.g && this->b == rhs.b;
 }
};
struct MyHasher // instead of std::hash specialization
\{std::size t operator()(const RGBColor& c) const
\{ \cdot \cdot \cdot \cdot \cdot \cdot \cdot \cdot \cdot \cdot \cdot \cdot \cdot \cdot \cdot \cdot \cdot \cdot \cdot \cdot \cdot \cdot \cdot \cdot \cdot \cdot \cdot \cdot \cdot \cdot \cdot \cdot \cdot \cdot \cdot \cdot 
            std::size t h1 = std::hash<uint8 t>{}(c.r);
            std::size t h2 = std::hash<uint8 t>{}(c.g);
            std::size_t h3 = std::hash<uint8_t>{}(c.g);
            return h1 \land (h2 << 1) \land (h3 << 2);
 }
};
```
# std::unordered\_map для пользовательских типов

```
#include <unordered_map>
#include <string>
#include <iostream>
#include "rgbcolor.hpp" // <- without std::hash specialization, but with MyHasher
```

```
using ColorNameMap = std::unordered_map<RGBColor, std::string, MyHasher>;
using ColorNameMapEntry = std::pair<RGBColor, std::string>;
```

```
int main() {
     ColorNameMap color_map = {
         {{255, 0, 0}, "Red"}, 
         {{0, 255, 0}, "Green"},
         {{255, 255, 255}, "White"}};
```

```
RGBColor color = \{255, 0, 0\};
 std::cout << color_map[color];
```
}

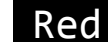

# std::unordered\_map

```
#include <unordered_map>
#include <string>
#include <iostream>
#include "rgbcolor.hpp" // <- without std::hash specialization, but with MyHasher
```

```
using ColorNameMap = std::unordered_map<RGBColor, std::string, MyHasher>;
using ColorNameMapEntry = std::pair<RGBColor, std::string>;
```

```
int main() {
     ColorNameMap color_map = {
         {{255, 0, 0}, "Red"}, 
         {{0, 255, 0}, "Green"},
         {{255, 255, 255}, "White"}};
```

```
RGBColor color = \{255, 0, 0\};
 std::cout << color_map[color];
```
}

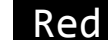

## std::unordered\_map - инвалидация итераторов

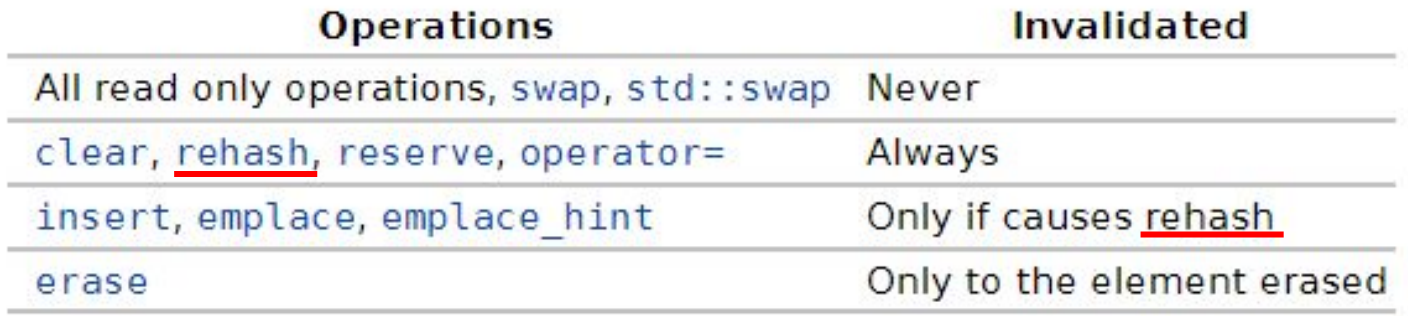

## std::unordered\_map - инвалидация итераторов

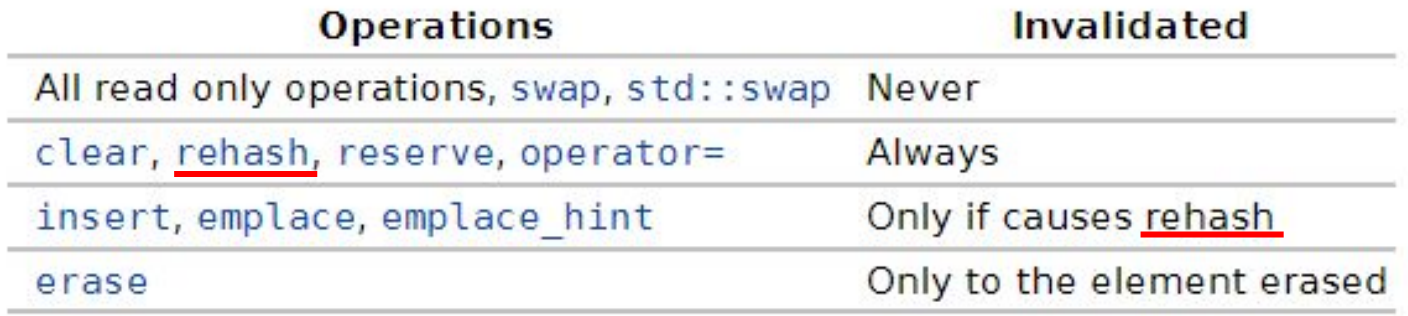

## std::unordered\_map - инвалидация итераторов

#### std::unordered map<Key,T,Hash,KeyEqual,Allocator>::rehash

void rehash( size type count );  $(since C++11)$ 

Sets the number of buckets to count and rehashes the container, i.e. puts the elements into appropriate buckets considering that total number of buckets has changed. If the new number of buckets makes load factor more than maximum load factor ( $\vert$  count < size() / max\_load\_factor() ), then the new number of buckets is at least  $size()$  / max\_load\_factor().

## std::unordered\_map - инвалидация итераторов

#### **Hash policy**

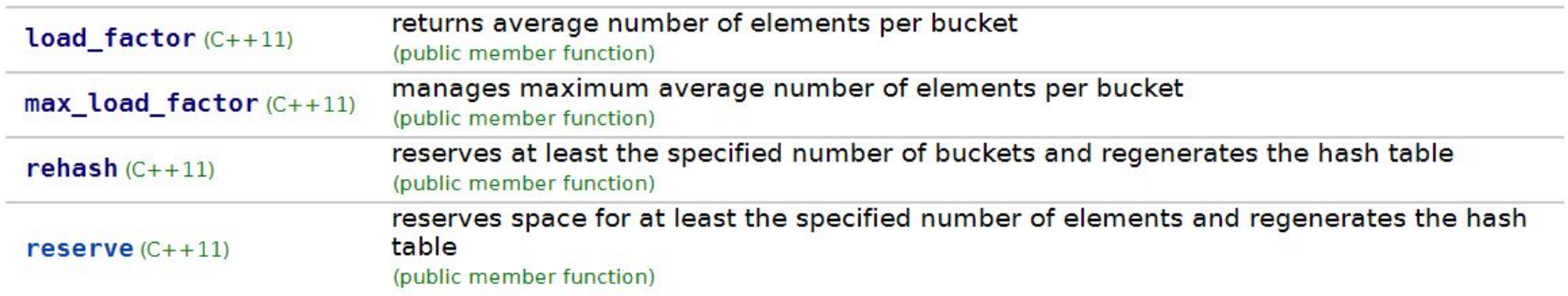

Функциональные контейнеры, cv-квалификаторы; контейнеры, ч. 2 std::unordered\_map - множитель нагрузки

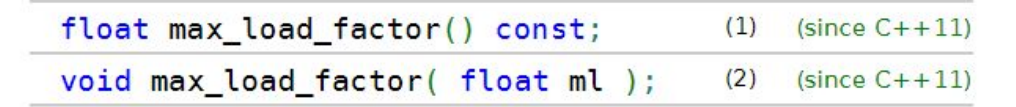

Manages the maximum load factor (number of elements per bucket). The container automatically increases the number of buckets if the load factor exceeds this threshold.

1) Returns current maximum load factor.

2) Sets the maximum load factor to ml.

# std::unordered\_map - множитель нагрузки

int main()

{

}

```
 ColorNameMap color_map = {
     {{255, 0, 0}, "Red"}, 
    {{0, 255, 0}, "Green"},
    {{255, 255, 255}, "White"}};
    std::cout << "Max load factor is:"
              \lt color map.max load factor() \lt '\n';
   std::cout << "LF: " << color map.load factor() << '\n';
   for (size t i = 0; i < 10; i++) {
       uint8 t val = i;
        color_map[RGBColor{val, val, val}] = std::string("");
         std::cout << "LF: "
                  \lt color map.load factor() \lt '\n';
 }
```
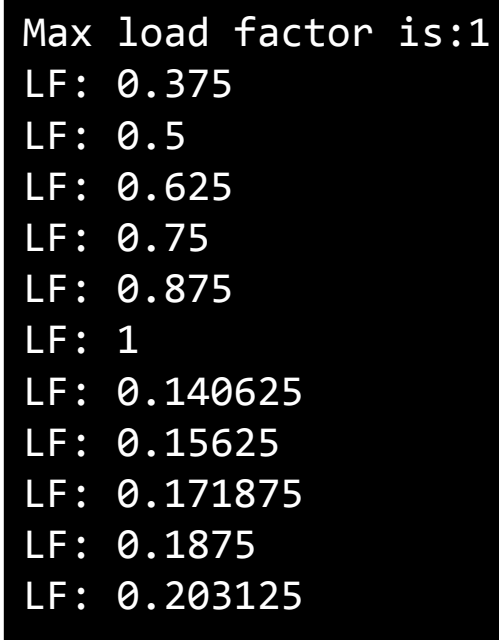